# **Robotics Playground**

## Course Details

### Description

Learn MATLAB, Simulink and Stateflow for mobile robotics through a series of project-based exercises with virtual robots. The courseware contains step-by-step exercises on integrating common robot sensors and creating teleoperated and autonomous mobile robot algorithms.

Materials include a MATLAB and Simulink library of virtual environments designed to aid in the teaching of basic concepts in robotics such as driver control, autonomy programming, obstacle avoidance and object interactions.

#### **Learning Outcomes**

- Learn MATLAB programming using variables, scripts and functions
- Learn Simulink modeling for time-based simulations
- Learn Stateflow for robot programming using flow charts
- Learn how to program robot remote controls
- Learn how to avoid obstacles and follow objects using distance sensors
- Learn how to program a maze-solving robot (final project)

### Course Contents

### Lessons (with slides and examples):

- Unit 1: Intro to MATLAB
- Unit 2: Basic Robot Movements
- Unit 3: Intro to Simulink
- Unit 4 Robot Controls
- Unit 5: Using a Distance Sensor
- Unit 6: Using MATLAB Functions
- Unit 7: Intro to Stateflow
- Unit 8: Maze Solving Robot
- Intro to VEX and Student Resources

# **Robotics Playground**

### **Virtual Environment Models**

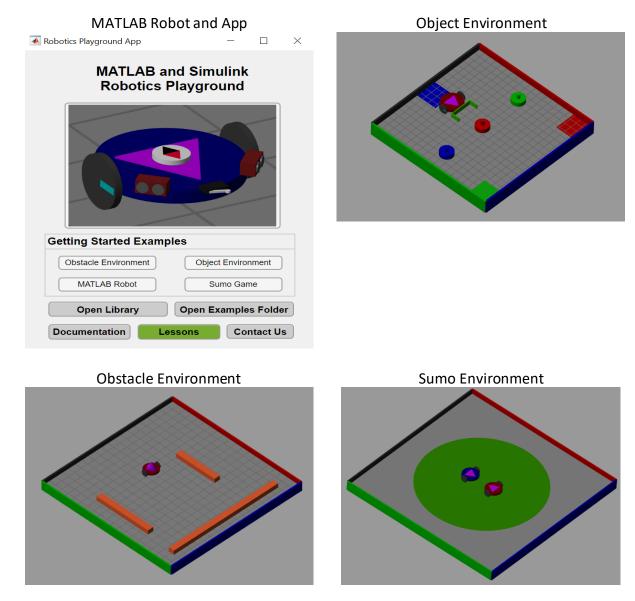

### Resources

<u>Simulating Mobile Robotics Using Virtual Worlds: Getting Started Video</u>. Set up and use the MATLAB<sup>®</sup> and Simulink<sup>®</sup> Robotics Playground to get started with programming and testing robots in virtual worlds.

For more information, visit our Primary and Secondary School page

© The MathWorks, Inc. 2019. MATLAB is a registered trademark of The MathWorks, Inc. See www.mathworks.com/trademarks for a list of additional trademarks. Other product or brand names may be trademarks or registered trademarks of their respective holders.